# Министерство науки и высшего образования Российской Федерации федеральное государственное бюджетное образовательное учреждение высшего образования «Санкт-Петербургский государственный университет промышленных технологий и дизайна»

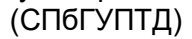

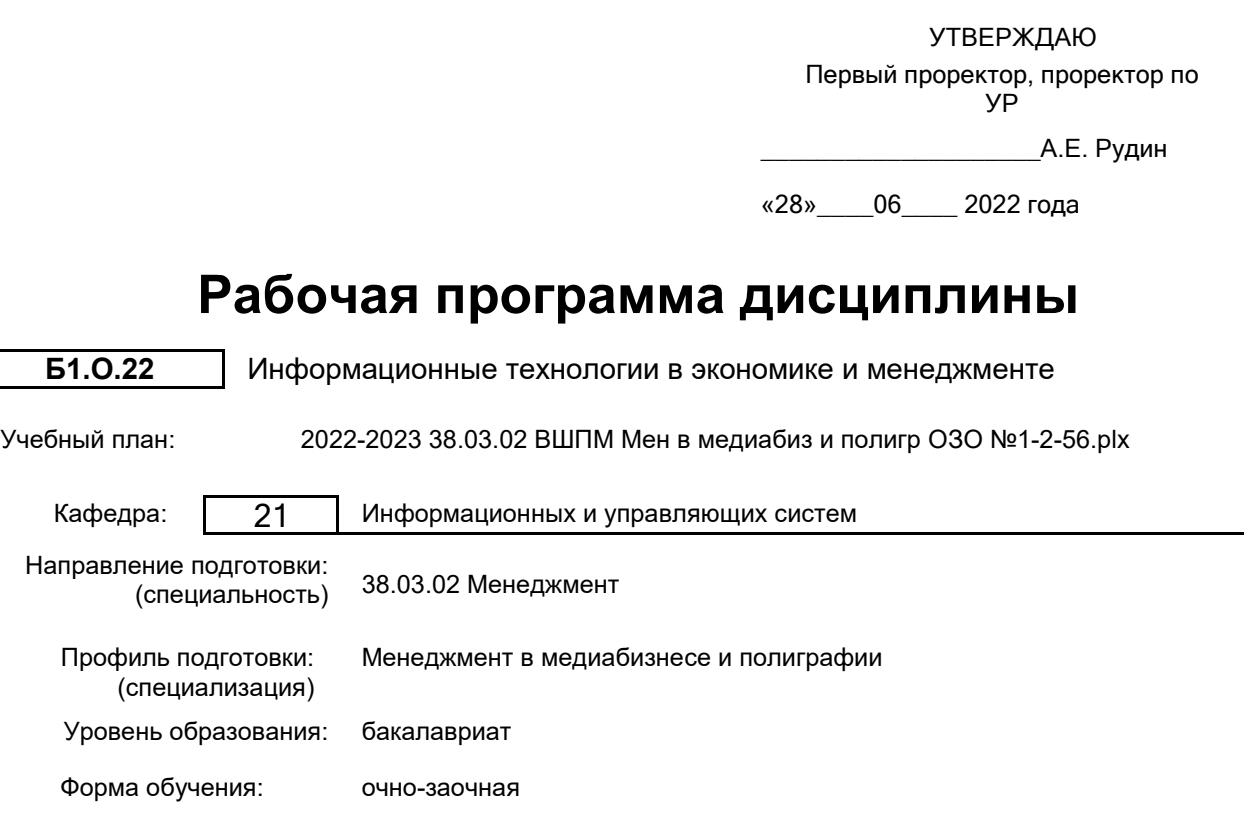

# **План учебного процесса**

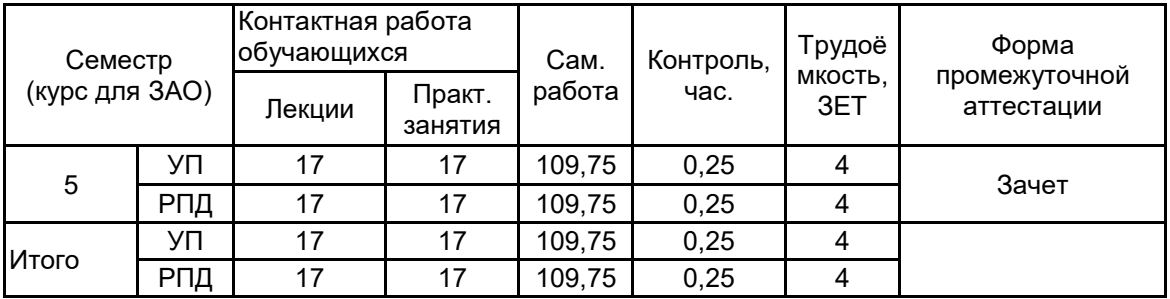

Рабочая программа дисциплины составлена в соответствии с федеральным государственным образовательным стандартом высшего образования по направлению подготовки 38.03.02 Менеджмент, утверждённым приказом Министерства образования и науки Российской Федерации от 12.08.2020 г. № 970

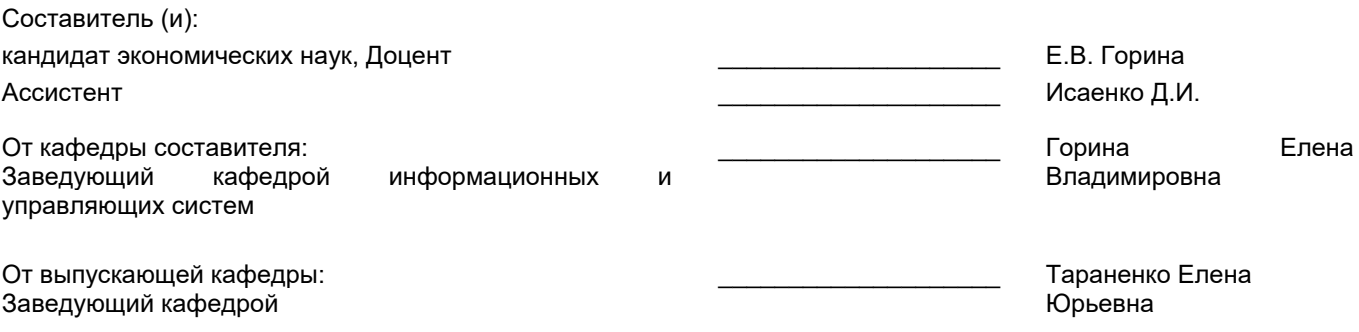

\_\_\_\_\_\_\_\_\_\_\_\_\_\_\_\_\_\_\_\_\_\_\_\_\_\_\_\_\_\_\_\_\_\_\_\_\_\_\_\_\_\_\_\_\_\_\_\_\_\_\_\_\_\_\_\_\_\_\_\_\_\_\_\_

Методический отдел:

### **1 ВВЕДЕНИЕ К РАБОЧЕЙ ПРОГРАММЕ ДИСЦИПЛИНЫ**

**1.1 Цель дисциплины:** Сформировать компетенции обучающегося в сфере информационного обеспечения процессов и систем, а также ознакомить с фундаментальными принципами построения информационных систем.

### **1.2 Задачи дисциплины:**

Раскрыть принципы формирования информационных технологий;

Рассмотреть основные понятия и категории информационных технологий

Определить сферы применения информационных технологий.

### **1.3 Требования к предварительной подготовке обучающегося:**

Предварительная подготовка предполагает создание основы для формирования компетенций, указанных в п. 2, при изучении дисциплин:

Информационные технологии

## **2 КОМПЕТЕНЦИИ ОБУЧАЮЩЕГОСЯ, ФОРМИРУЕМЫЕ В РЕЗУЛЬТАТЕ ОСВОЕНИЯ ДИСЦИПЛИНЫ**

**ОПК-5: Способен использовать при решении профессиональных задач современные информационные технологии и программные средства, включая управление крупными массивами данных и их интеллектуальный анализ.**

**Знать:** Основные понятия и современные принципы работы с деловой информацией и базами данных

**Уметь:** Применять информационные технологии для решения управленческих задач

**Владеть:** Навыками получения, хранения, переработки информации, с использованием прикладных программных продуктов

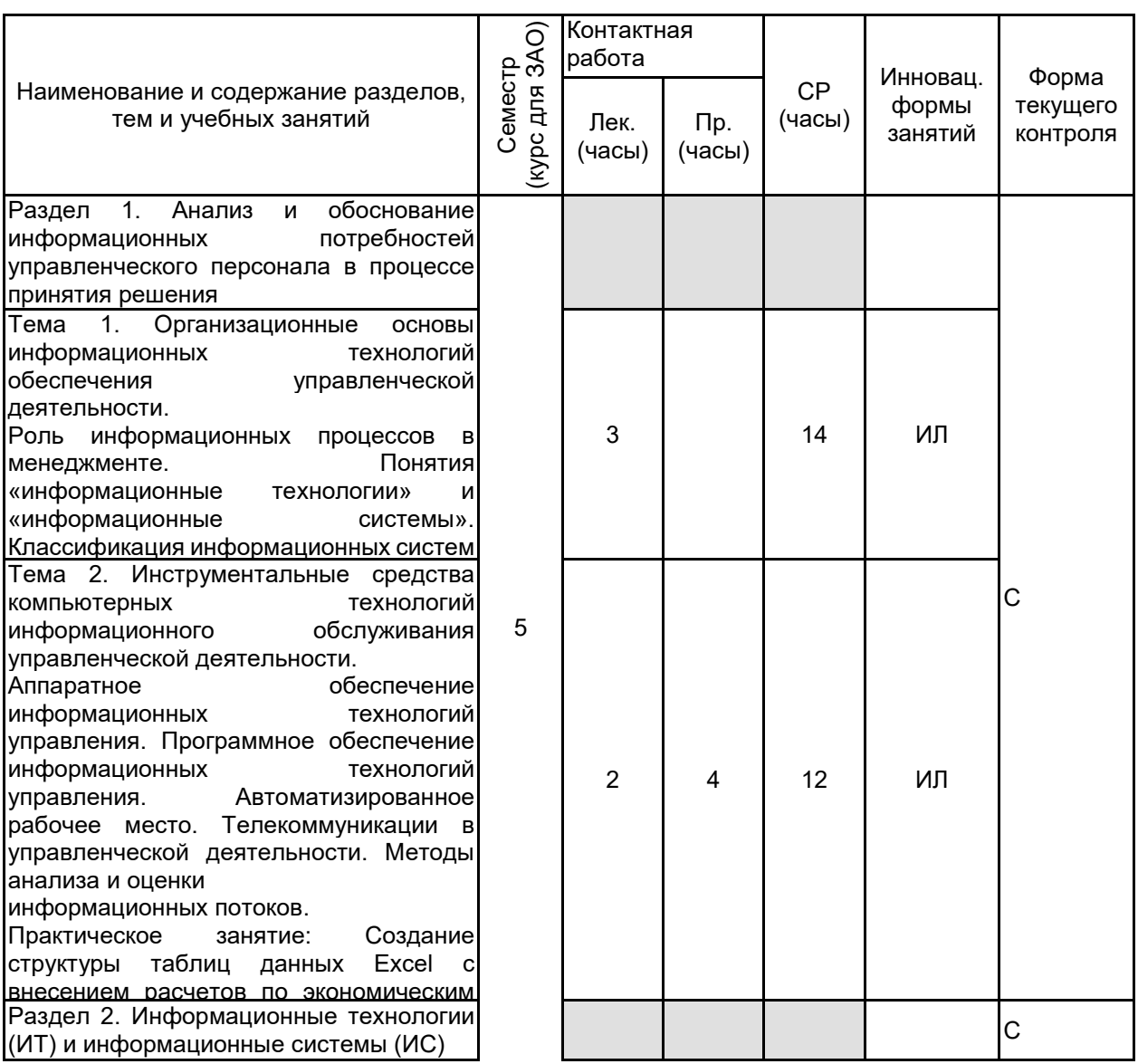

## **3 РЕЗУЛЬТАТЫ ОБУЧЕНИЯ ПО ДИСЦИПЛИНЕ**

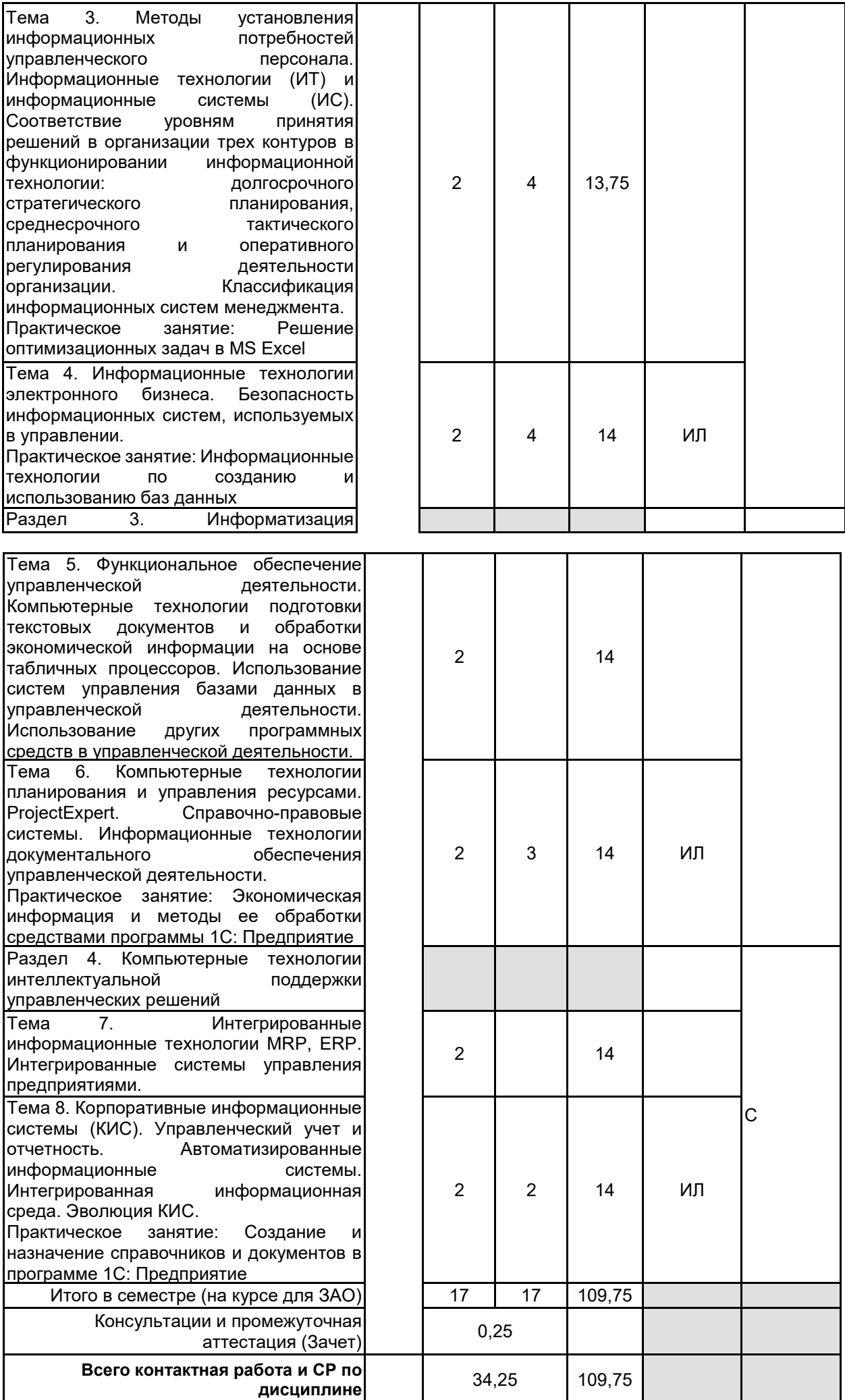

# **4 КУРСОВОЕ ПРОЕКТИРОВАНИЕ**

Курсовое проектирование учебным планом не предусмотрено

## **5. ФОНД ОЦЕНОЧНЫХ СРЕДСТВ ДЛЯ ПРОВЕДЕНИЯ ПРОМЕЖУТОЧНОЙ АТТЕСТАЦИИ**

# **5.1 Описание показателей, критериев и системы оценивания результатов обучения**

# **5.1.1 Показатели оценивания**

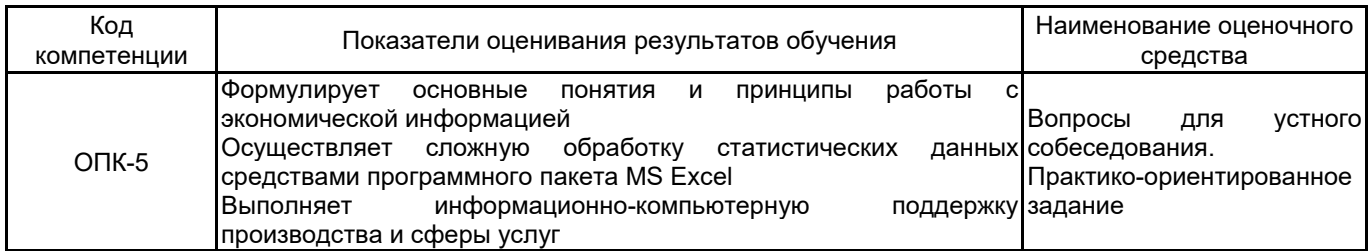

### **5.1.2 Система и критерии оценивания**

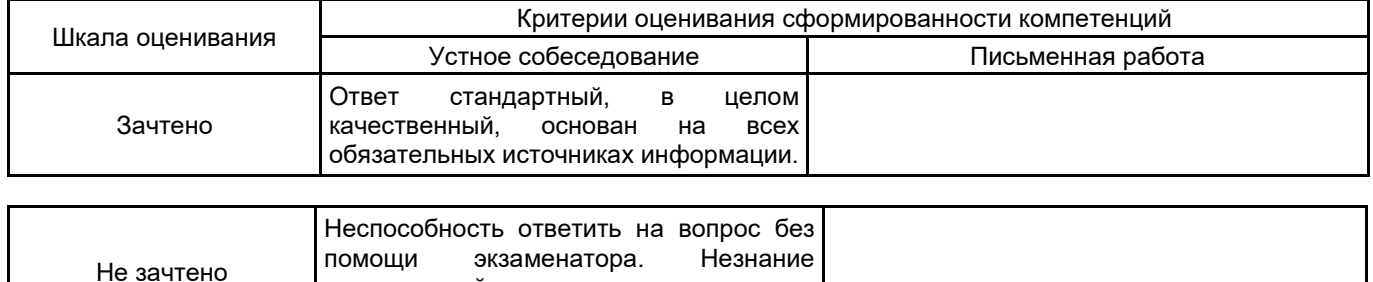

# **5.2 Типовые контрольные задания или иные материалы, необходимые для оценки знаний, умений, навыков и (или) опыта деятельности**

значительной части принципиально

важных элементов дисциплины.

# **5.2.1 Перечень контрольных вопросов**

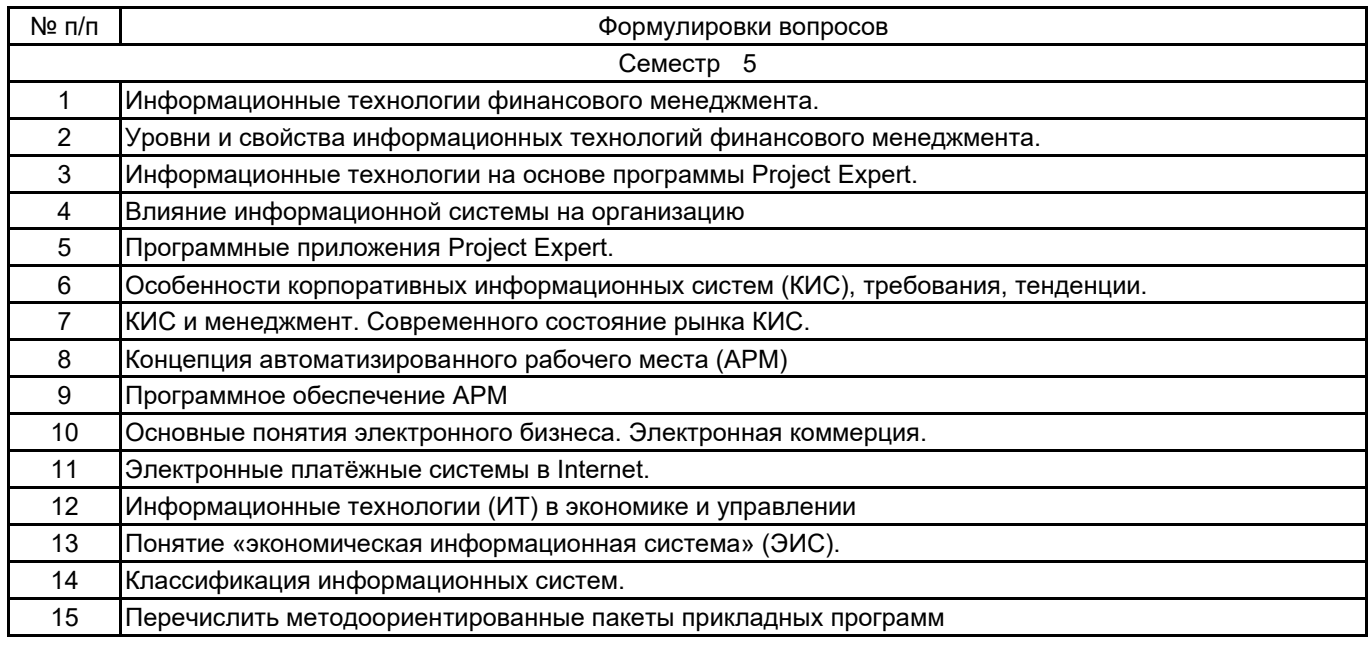

### **5.2.2 Типовые тестовые задания**

не предусмотрено

#### **5.2.3 Типовые практико-ориентированные задания (задачи, кейсы)**

1. Методом подбора параметра последовательно определите зарплаты сотрудников фирмы для различных значений фонда заработной платы: 1000000, 1500000, 2000000 р. Результаты подбора значений зарплат скопируйте в табл. в виде специальной вставки.

2. Используя режим подбора параметра, определить, при каком значении % Премии общая сумма заработной платы за октябрь будет равна 2500000 р. (на основании файла «Зарплата», созданного в практических работах). К исходным данным этой таблицы относятся значения Оклада и % премии, одинакового для всех сотрудников. Результатом вычислений являются ячейки, содержащие формулы при этом изменение исходных данных приводит к изменению результатов расчетов. Использование операции «Подбор параметра» в MS Excel позволяет производить обратный расчет, когда задается конкретное значение рассчитанного параметра, и по этому значению подбирается некоторое удовлетворяющее заданным условиям, значение исходного параметра расчета.

3. В хозяйстве имеются пять складов Товаров и четыре пункта, куда их необходимо доставить. Потребность каждого пункта в Товарах различна, и запасы на каждом складе ограничены. Требуется определить, с какого склада, в какой пункт поставлять, сколько Товаров для минимизации грузооборота перевозок.

4.Плоская база данных MS Excel с представлением итогов. Создать форму для создания таблицы следующего вида: Заголовок «Заявка на книги». Вводить в форме название книги, цену и кол-во, номер по порядку выводить автоматически. В конце списка выдать общую сумму и кол-во. Плоская база данных MS Excel.

### **5.3 Методические материалы, определяющие процедуры оценивания знаний, умений, владений (навыков и (или) практического опыта деятельности)**

### **5.3.1 Условия допуска обучающегося к промежуточной аттестации и порядок ликвидации академической задолженности**

Проведение промежуточной аттестации регламентировано локальным нормативным актом СПбГУПТД «Положение о проведении текущего контроля успеваемости и промежуточной аттестации обучающихся»

### **5.3.2 Форма проведения промежуточной аттестации по дисциплине**

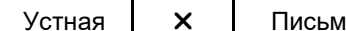

енная | Письматерное тестирование | Иная

### **5.3.3 Особенности проведения промежуточной аттестации по дисциплине**

При проведении зачета время, отводимое на подготовку к ответу, составляет не более 40 мин. Сообщение результатов обучающемуся производится непосредственно после устного ответа

### **6. УЧЕБНО-МЕТОДИЧЕСКОЕ И ИНФОРМАЦИОННОЕ ОБЕСПЕЧЕНИЕ ДИСЦИПЛИНЫ**

#### **6.1 Учебная литература**

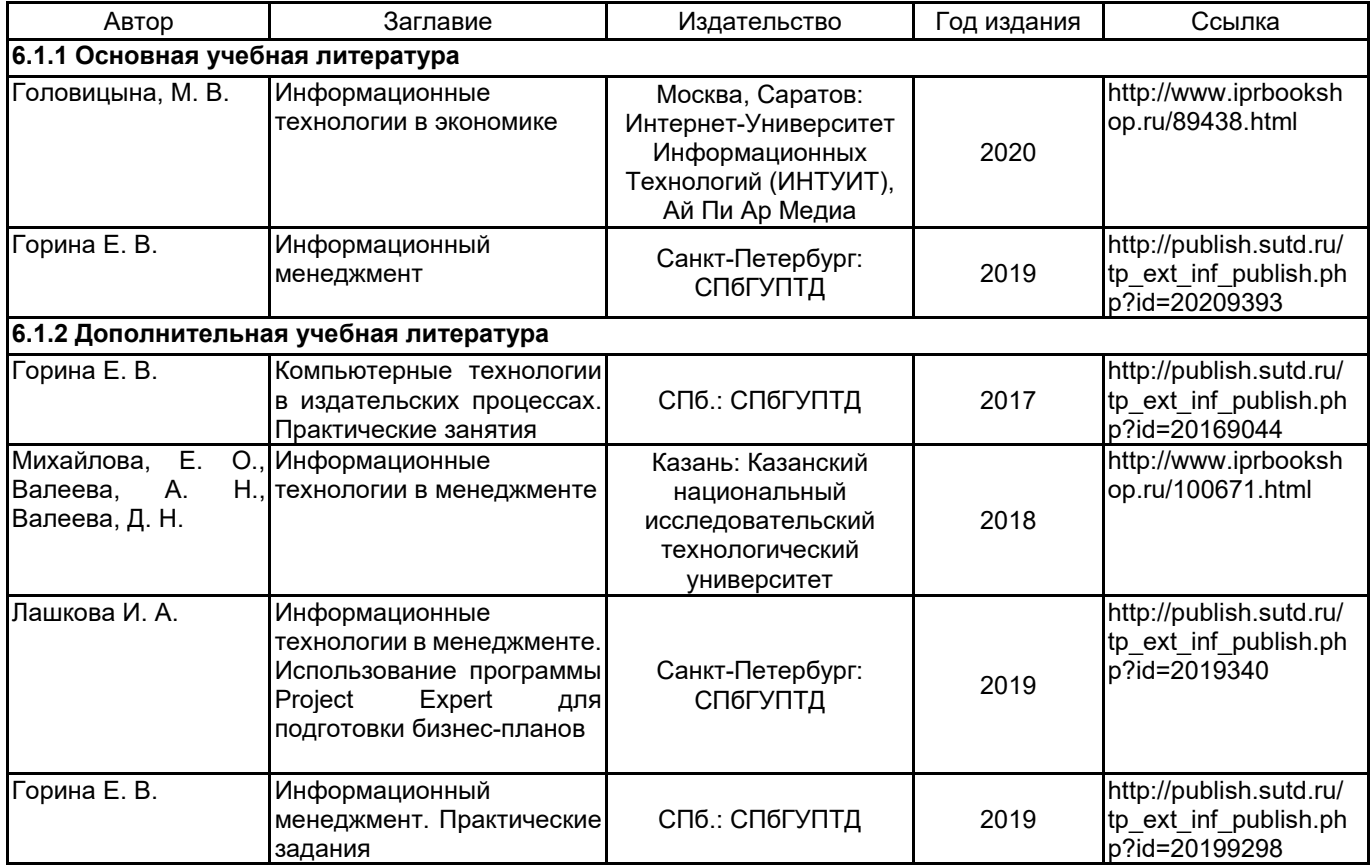

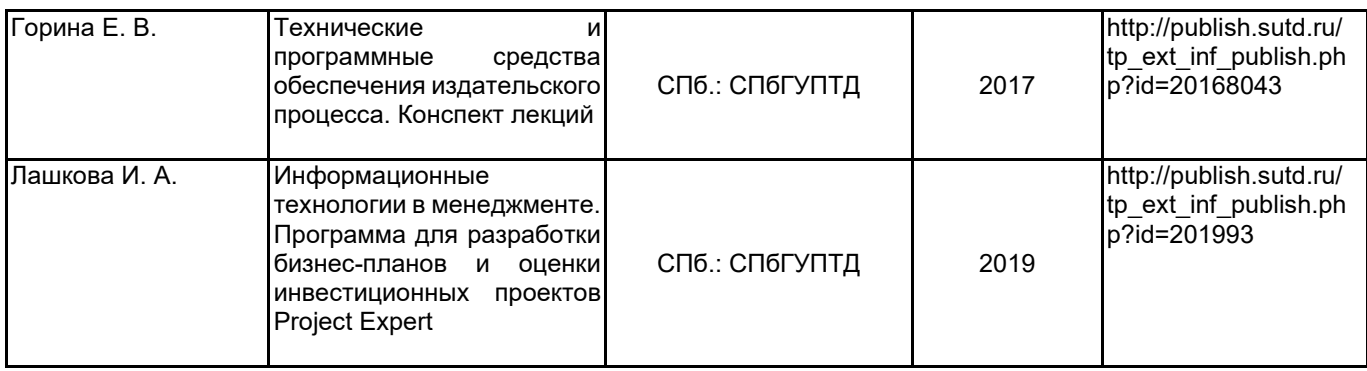

## **6.2 Перечень профессиональных баз данных и информационно-справочных систем**

Портал Росстандарта по стандартизации [Электронный ресурс]. URL: http://standard.gost.ru/wps/portal/

### **6.3 Перечень лицензионного и свободно распространяемого программного обеспечения**

1С:Предприятие 8. Комплект для обучения в высших и средних учебных заведениях. Продажа по договору с учебными заведениями об использовании в учебном процессе по заявкам

СПС КонсультантПлюс

Microsoft Windows

Microsoft Windows 10 Pro

### **6.4 Описание материально-технической базы, необходимой для осуществления образовательного процесса по дисциплине**

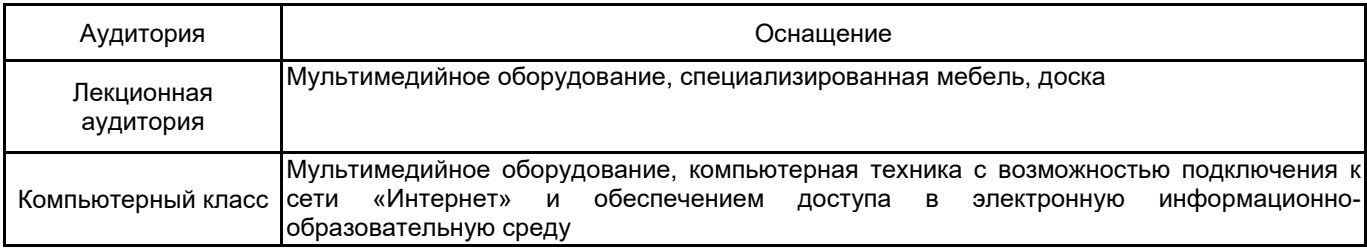